# UNIDADE 2: Fases no desenvolvemento dun xogo

### **Sumario**

- [1](#page-0-0) [Fases](#page-0-0)
- [2](#page-3-0) [Xogo a desenvolver](#page-3-0)
	- ♦ [2.1](#page-3-1) [Nome e datos principais](#page-3-1)
	- ♦ [2.2](#page-3-2) [Pantallas](#page-3-2)
	- ◆ [2.3](#page-8-0) [Graficos](#page-8-0)

## <span id="page-0-0"></span>**Fases**

Para desenvolver o xogo previamente a codificación do mesmo temos que ter en conta unha serie de cuestións.

Temos que ter:

- Un nome.
- Unha historia.
- Papel (cuadriculado) e lapis para:
	- ♦ Definir os elementos que integran as pantallas.
	- ♦ Definir as pantallas.
	- ♦ Crear un diagrama de transición entre pantallas.

O papel cuadriculado é bo telo para ter unha referencia das proporcións entre os elementos gráficos do xogo. Así, se eu deseño unha bola de tamaño 2 cuadrículas e un xogador de tamaño 4x4, cando faga o xogo xa sei que vou ter que debuxar o xogador o dobre de grande que a bola.

• Ten que pertencer a unha categoría.

Neste derradeiro punto podemos atopar as seguintes categorías:

? Xogo casual: Aquí poden entrar moitos tipos de xogos pero case todos eles teñan algunhas características comúns: son moi accesibles, incluso para aquelas persoas que non son etiquetadas como 'xogadores' habituais polo que aumenta o grupo de xogadores; cada sesión de xogo dura uns poucos minutos pero ó ser moi aditivos os xogadores poden estar horas xogando. Poden ser xogos de plataforma, de disparos ou de lanzar unha pelota a unha canastra.

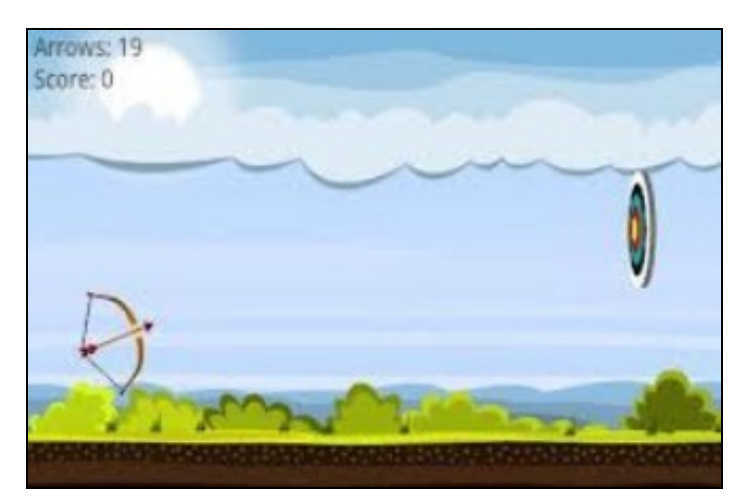

Exemplo de xogo casual Archery

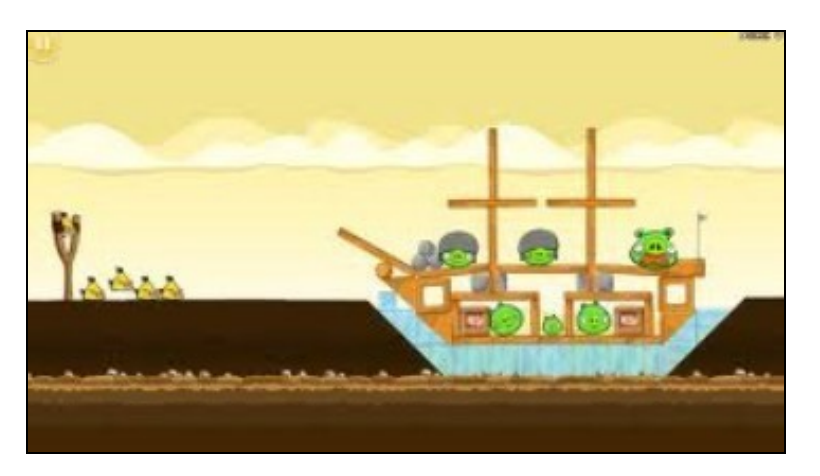

Exemplo de xogo casual Angry Birds

? Xogo de puzzle:

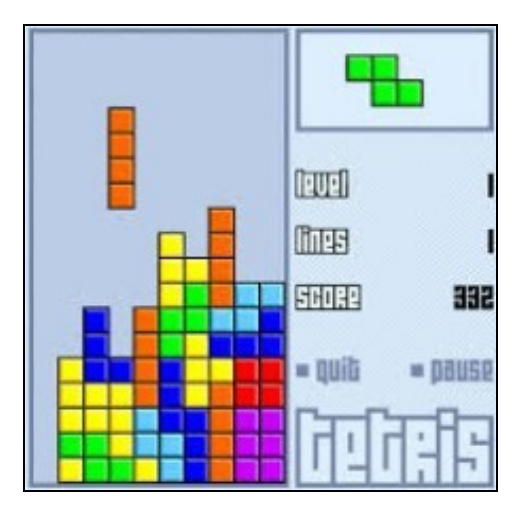

Exemplo de xogo de puzzle Tetris

? Xogo de acción e arcade:

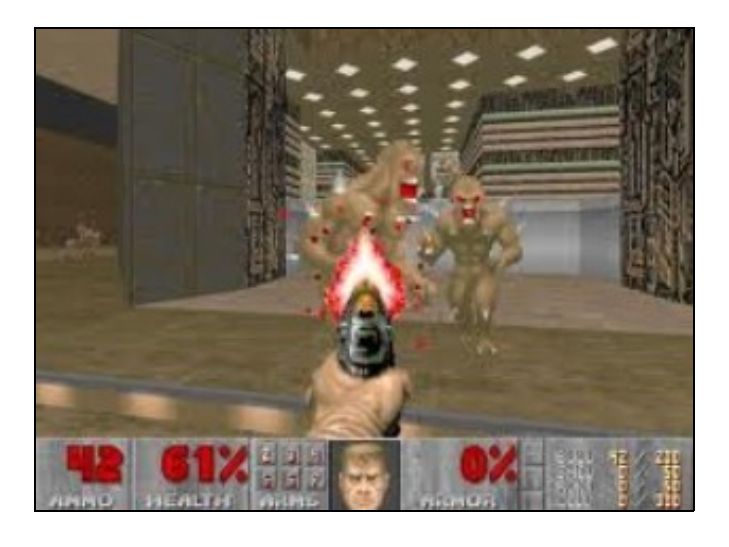

### Exemplo de xogo de acción Doom

Este xénero inclúe sub-xéneros como os xogos de plataforma, xogos de carreiras, xogos de disparos

en primeira ou terceira persoa.

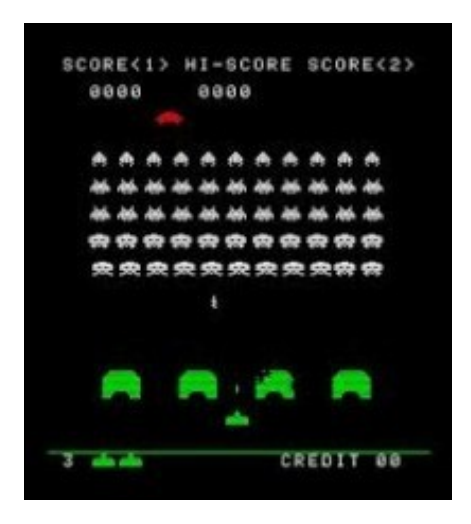

#### Exemplo de xogo de disparo Space Invader

? Xogos de Torres de defensa (Towers-Defense ou TD): O obxectivo deste tipo de xogos é lograr que as unidades inimigas non cheguen a cruzar o mapa. Para logralo débense construír torres que ataquen os inimigos ó pasar.

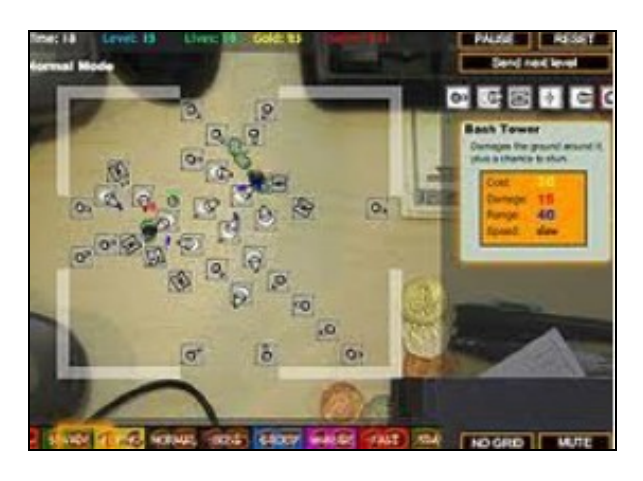

Exemplo de xogo Torres de defensa 'Desktop Tower Defense'

Máis información: [http://es.wikipedia.org/wiki/Tower\\_defense](http://es.wikipedia.org/wiki/Tower_defense) Xogos deste tipo:<http://www.playtowerdefensegames.com/categories/1/defense-tower-games.html>

? Innovación: Este tipo de xogos utilizan as novas funcionalidades que nos ofrecen os dispositivos Android (cámara, gps,...) para desenvolver xogos con novas experiencias.

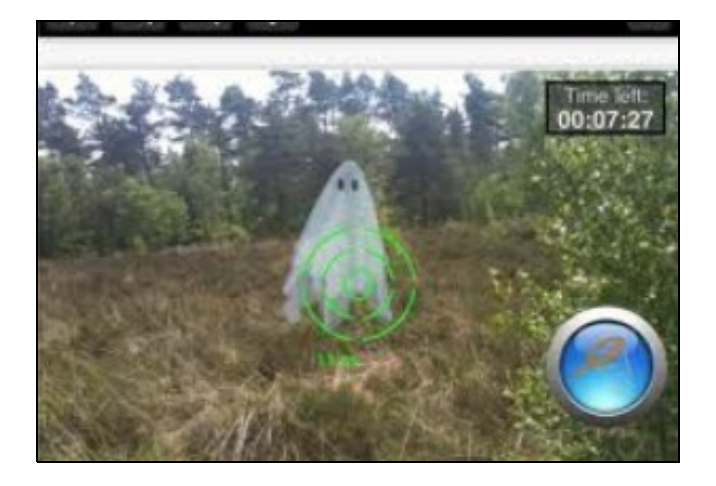

Exemplo de xogo innovador SpecTrek de SepecTreking.com

Información obtida do libro [Beginning Android Games By Mario Zechner](http://www.apress.com/9781430239871)

### <span id="page-3-0"></span>**Xogo a desenvolver**

No caso do xogo que nos ocupa.

### <span id="page-3-1"></span>**Nome e datos principais**

- **NOME:** Alien Scape.
- **HISTORIA:** Uns alien´s chegaron ó noso planeta para intentar salvalo da contaminación. Un conxunto deles infiltráronse entre nos pero acabaron medio tolos ó intentar comprendernos.

Tiraron a toalla e agora queren escapar do noso mundo, pero é necesario que cheguen á nave nodriza atravesando mares de auga, lava e múltiples perigos.

- **OBXECTIVO:** Salvar a maior cantidade de alien´s antes de que a nave nodriza se vaia.
- **CATEGORÍA:** Casual.

<span id="page-3-2"></span>**Pantallas**

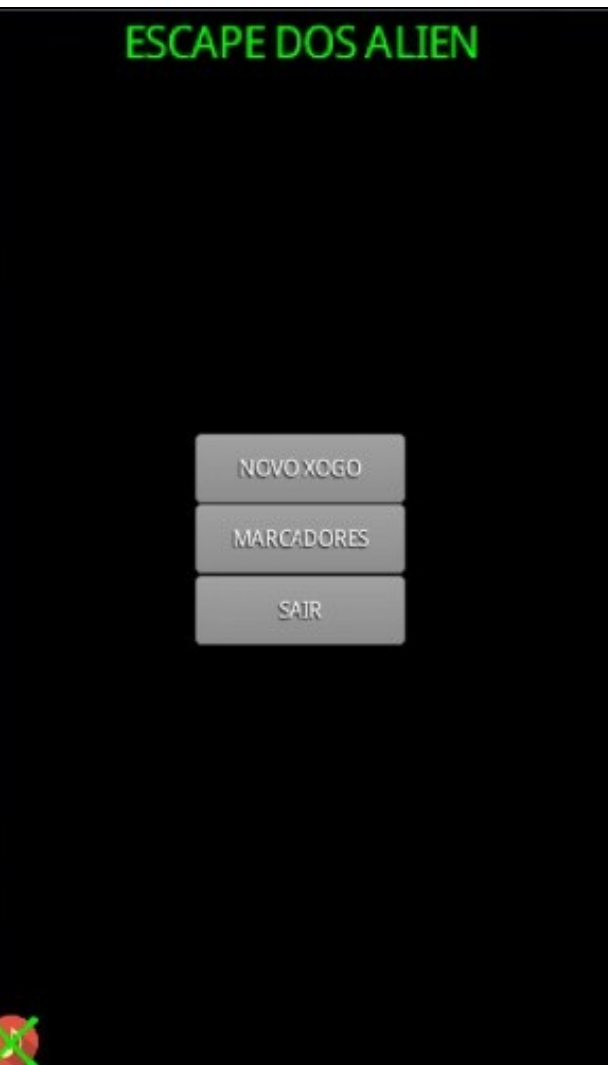

Pantalla Presentación

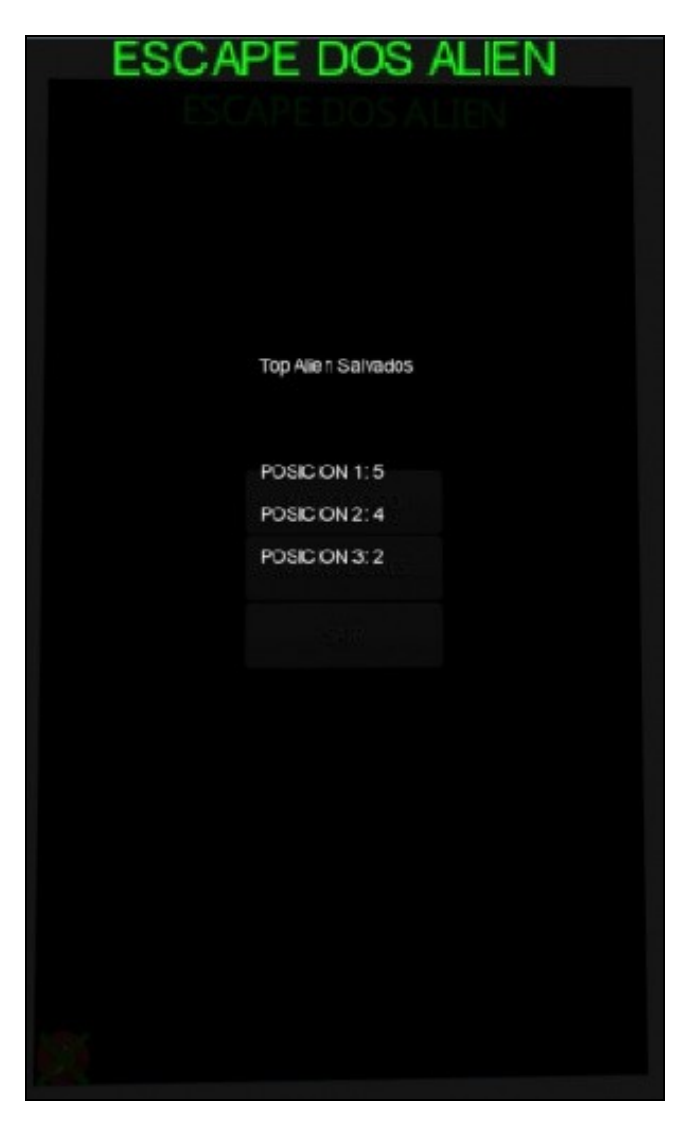

Pantalla Marcadores

### PULSA PARA SEGUIR XOGANDO

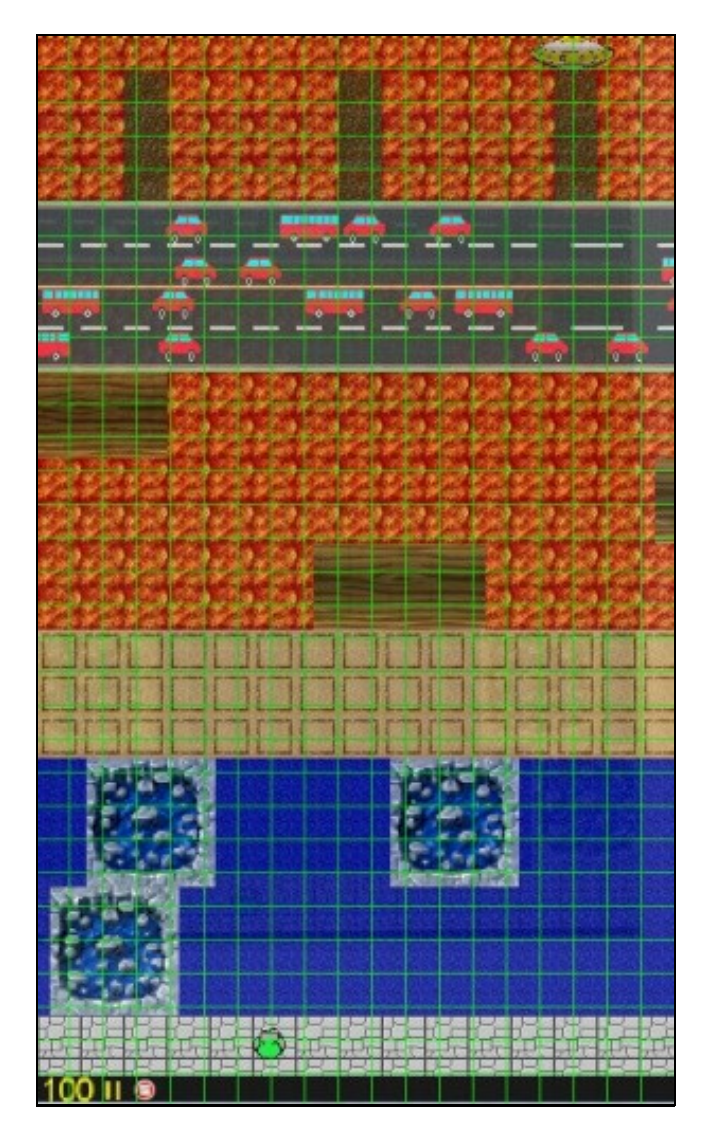

Pantalla Xogo

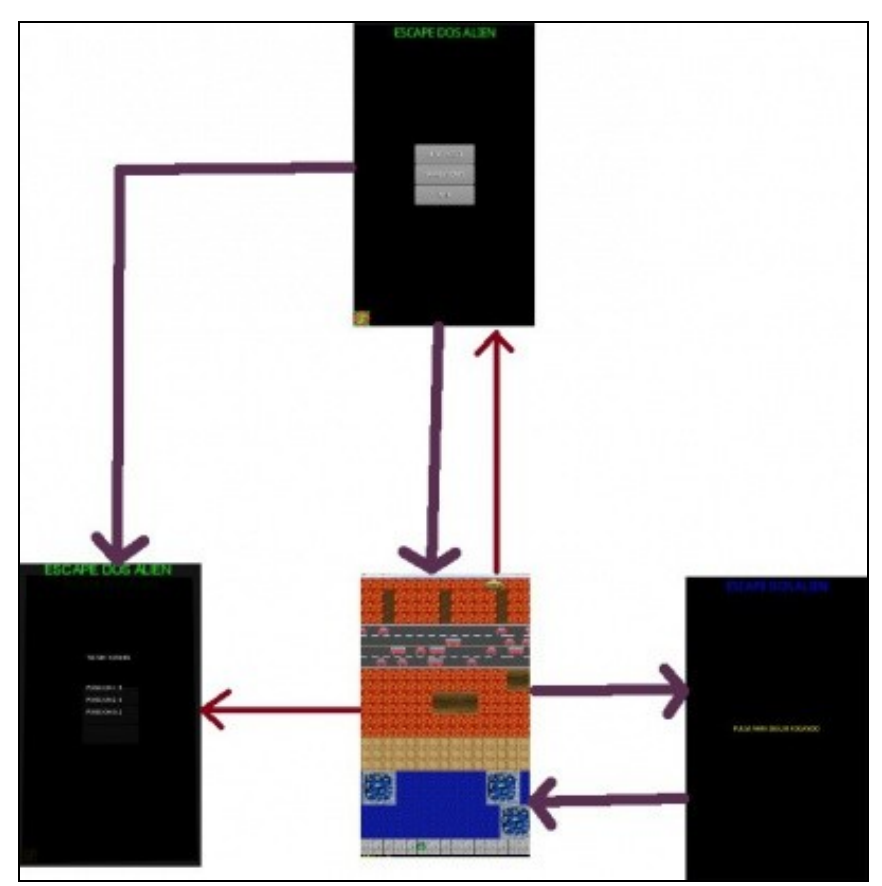

Transicións entre as pantallas

<span id="page-8-0"></span>**Graficos**

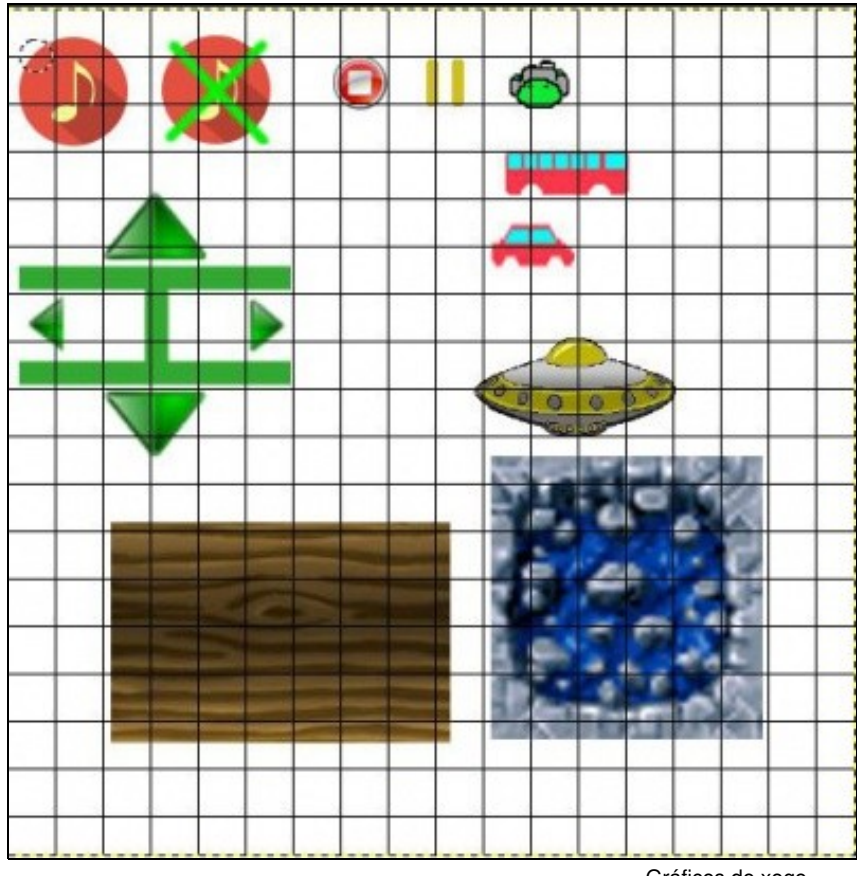

Gráficos do xogo

-- [Ángel D. Fernández González](https://manuais.iessanclemente.net/index.php/Usuario:Angelfg) -- (2014).